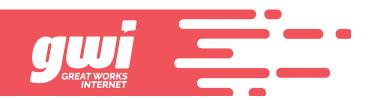

## How to deal with Email SPAM

Combating SPAM globally takes immense resources. In order to effectively concentrate those resources, the effort to combat SPAM is taking place predominantly at the Hosted service level. GWI no longer physically hosts email services. Your privacy does remain our utmost concern and as such, we do not monitor your email messages for content in any way. This makes it impossible for GWI to assist with marking or filtering what is and is not SPAM. We know this may be an inconvenience, but we have made the conscious decision to put your privacy above convenience.

Unfortunately email SPAM is nearly impossible to prevent entirely, but there are steps you can take to help combat it's proliferation. The easiest way to help reduce SPAM is to first identify it and then label it. We accomplish this at GWI through our webmail interface.

The webmail interface allows you to select a single email or multiple emails and tell the system that it is SPAM. Once this is done, the email host's server filters will look at everything about that message, use the information to better identify future similar messages as SPAM, and block them from your inbox.

Using the GWI webmail interface is easy:

- Login at <u>webmail.gwi.net</u>
- Find and select the email or emails that you want to identify as SPAM
- Click SPAM at the upper right

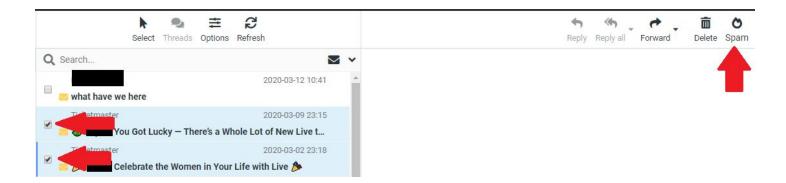